# BGP security at internet exchanges A practical experiment

Marco d'Itri <md@linux.it> @rfc1036

End Summer Camp 2K15 - Sep 5, 2015

### Goal

Find out which networks accept anything that a peer will announce to them.

In a better world this would never happen, but reality is different...

## Methodology

- Borrow from an accomplice an unused /24 part of one of their networks.
- Get from a BGP dump a list of the networks announced by your peers at multiple IXes.
- Scan each neighbor AS for a pingable IP.
- Announce the hijacked borrowed network.
- Ping again the test IPs, this time from an IP from the borrowed network.
- See which ones are still reachable.

#### Technical details

- Configure quagga with an iBGP session to your routers and make it receive the relevant prefixes.
- Dump all the routes (dump bgp routes-mrt ...).
- Extract the relevant ones with my zebra-dump-parser.pl.
- Find a pingable IP in each AS with nmap and some Perl.
- (Also, exclude dynamically-assigned addresses which could go away at any time.)
- Configure on the system an IP from the /24 and announce it (only to neighbors, one IX at a time).
- More Perl to ping the target IPs and analyze the results.

#### Results

#### How many neighbors will happily accept an hijacked route?

| IX     | total peers | vulnerable |
|--------|-------------|------------|
| MIX    | 109         | 59         |
| NAMEX  | 18          | 6          |
| AMS-IX | 449         | ()         |

#### This is inexcusable

We announce 31 routes, all of them properly registered in the RIPE IRR: our session can be easily validated automatically.

This confirms the need to raise awareness about routing security and the Routing Resilience Manifesto.

## Questions?

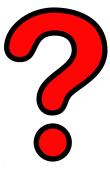

http:

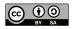